## **Visualization Toolbar: More Options**

In this discussion we will go a bit deeper into the tools available to help focus on the dashboard shown.

**NOTE:** This is a generic introduction to help familiarize yourself with the core components available.

Items that are specific to a particular Dashboard will be discussed in greater detail within each specific Analytic offering.

(...) Dot, dot, dot – presents the More options menu. While this could vary depending on the dashboard currently selected, these at minimum would be offered:

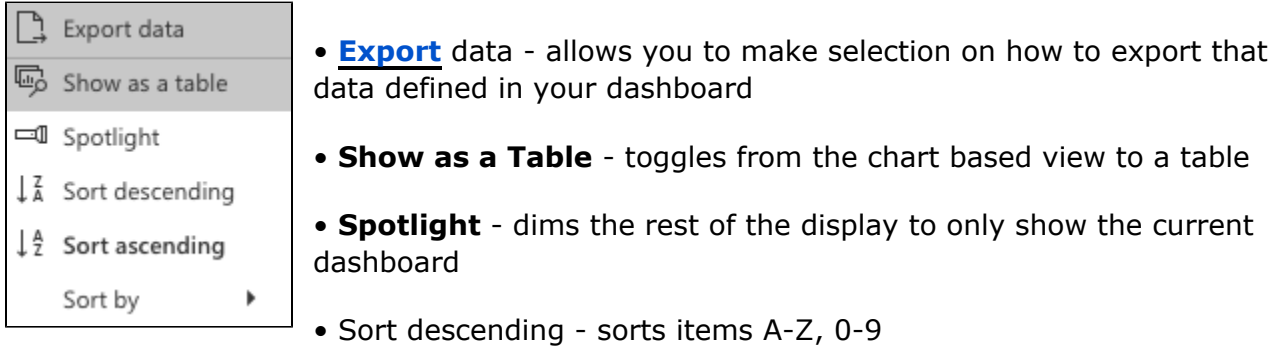

- Sort ascending sort items Z-A, 9-0
- and other 'Sort by' options, which entirely depend on the dashboard you are in.

## **Other View Options:**

These options may be available within certain dashboards.

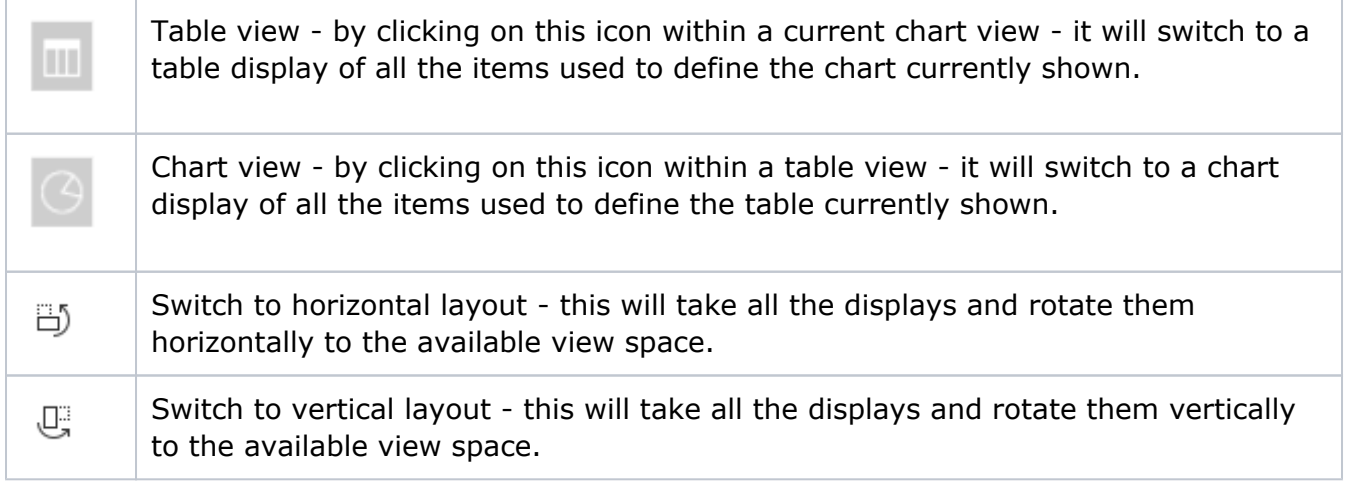

For more information:

- [Dashboard Introduction.](https://workflowhelp.kodak.com/display/POD/Introduction)..
- **[Analytics User Interface](https://workflowhelp.kodak.com/display/POD/Analytics+User+Interface)** overall view of the dashboards
- **[Dashboard Types](https://workflowhelp.kodak.com/display/POD/Dashboard+Types)** what type of visual are shown within the dashboards
- **[Filters](https://workflowhelp.kodak.com/display/POD/Filters)** details in which to hone (focus) the details within the dashboards